## Windows

### [対象システム]

Windows 2000 Windows Server 2003

#### $[-1]$

boot.ini /PAE  $\blacksquare$ 

/PAE / Vindows Server 2003 Enterprise Edition/Datacenter Edition Windows 2000 Advanced Server/Datacenter Server Windows Server 2003 Enterprise Edition Windows 2003 Datacenter Edition **PAE** 

#### $[$   $]$

boot.ini /PAE  $/$ PAE  $/$ 

 $\langle$ 

 $\therefore$  ( $\qquad$ ) : xxxx xx xx at xx:xx:xx  $\mathfrak{m}$  ( $\mathfrak{m}$ )  $\mathfrak{m}$  $\cdots$  ( $\cdots$ ) ユーザー: (ユーザー名) : xxxx xx xx at xx:xx:xx

# $\begin{bmatrix} 1 & 1 \end{bmatrix}$

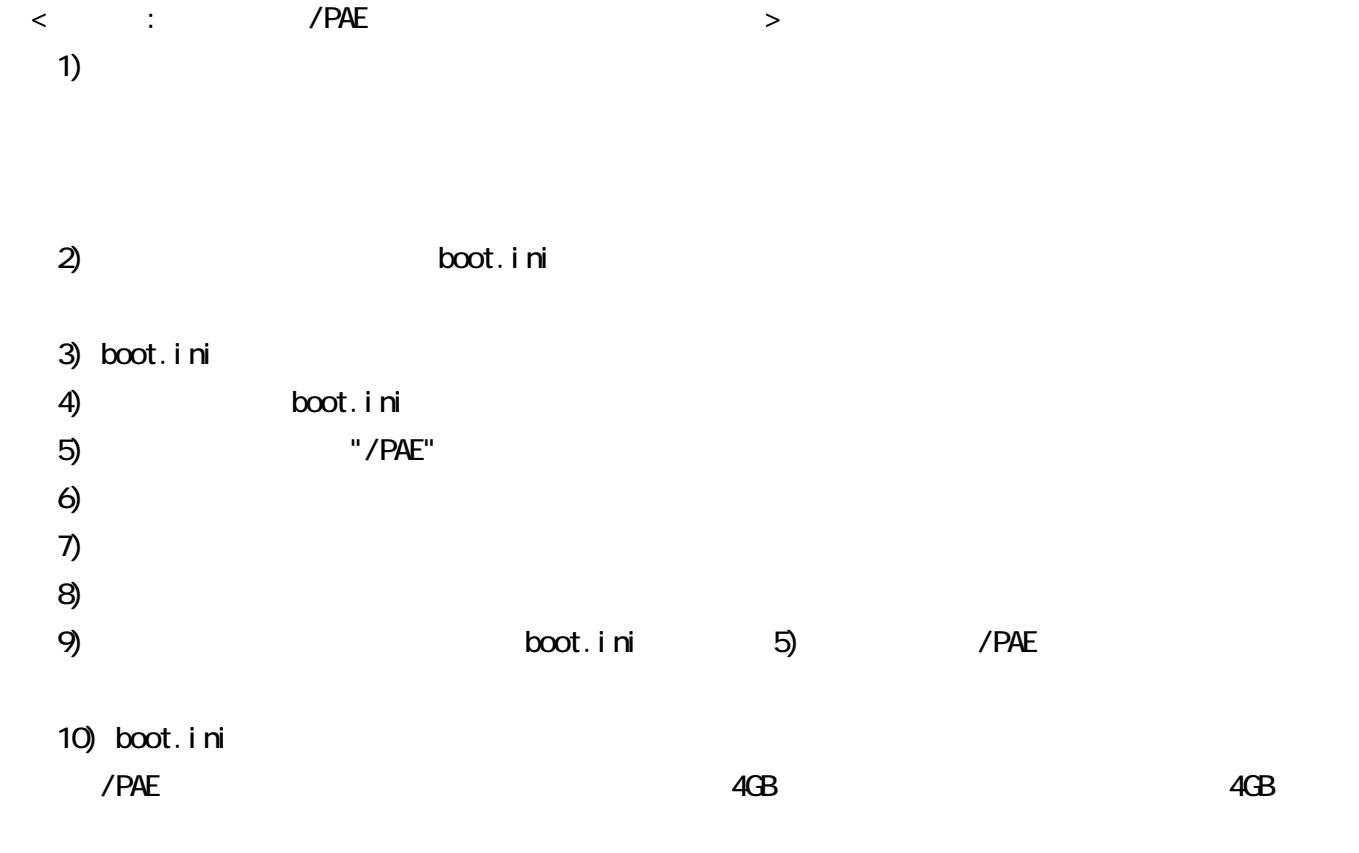

## $\mathbf{I}=\mathbf{I}$  . windows experiments with the contract the contract of the contract of the contract of the contract of the contract of the contract of the contract of the contract of the contract of the contract of the contract of the cont

 $\infty$